**HDEV18: Extending the Social Experience Using the SharePoint 2010 Social Networking API** Gary Lapointe, MVP Falchion Consulting, LLC gary@falchionconsulting.com

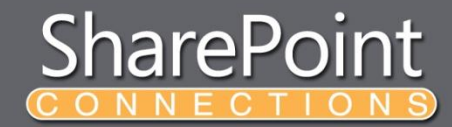

### **About Me**

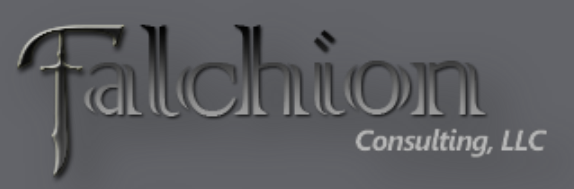

**APTILLON** 

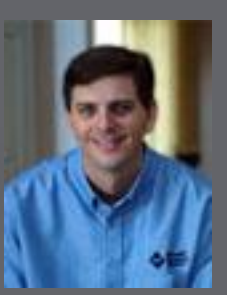

- SharePoint MVP
- Independent Consultant [and Owner of Falc](http://www.aptillon.com/Default.aspx)hion Consulting, LLC
	- [http://www.falchionconsulting.com](http://www.falchionconsulting.com/)
- Principal Consultant Aptillon, Inc.
	- [http://www.aptillon.com](http://www.aptillon.com/)
- Blog: <http://stsadm.blogspot.com/>
- Twitter: @glapointe
- Email: gary@falchionconsulting.com

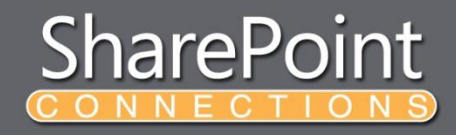

### **Agenda**

- Social Features Overview
- User Profiles
- Activity Feeds
- Social Tagging\*

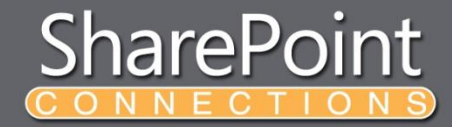

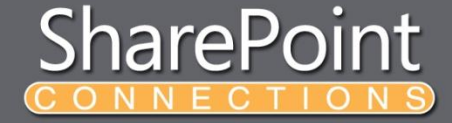

# **SOCIAL FEATURES OVERVIEW**

demo

#### **User Profiles**

- Assembly
	- Microsoft.Office.Server.UserProfiles.dll
	- Namespace
		- Microsoft.Office.Server.UserProfiles
- Web Services
	- http://<mysitehost>/\_vti\_bin/userprofileservice.asmx

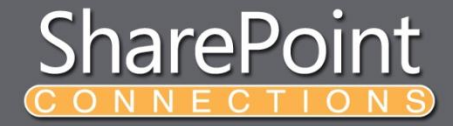

### **User Profile Classes**

□ -□ Microsoft.Office.Server.UserProfiles

- {} Microsoft.Office.Server.ActivityFeed
- {} Microsoft.Office.Server.Audience
- {} Microsoft.Office.Server.Infrastructure
- {} Microsoft.Office.Server.Security
- {} Microsoft.Office.Server.SocialData
- Microsoft.Office.Server.UserProfiles
- {} Microsoft.Office.Server.WebControls
- {} Microsoft.Office.Server.WebControls.FieldTypes

#### • UserProfileManager

• Manages user profiles and associated user profile properties

#### • UserProfile

- Represents a single user profile
- UserProfileChangeQuery
	- Queries the user profile service for changes
- UserProfileChange
	- Represents a single user profile property change<br>SharePoint

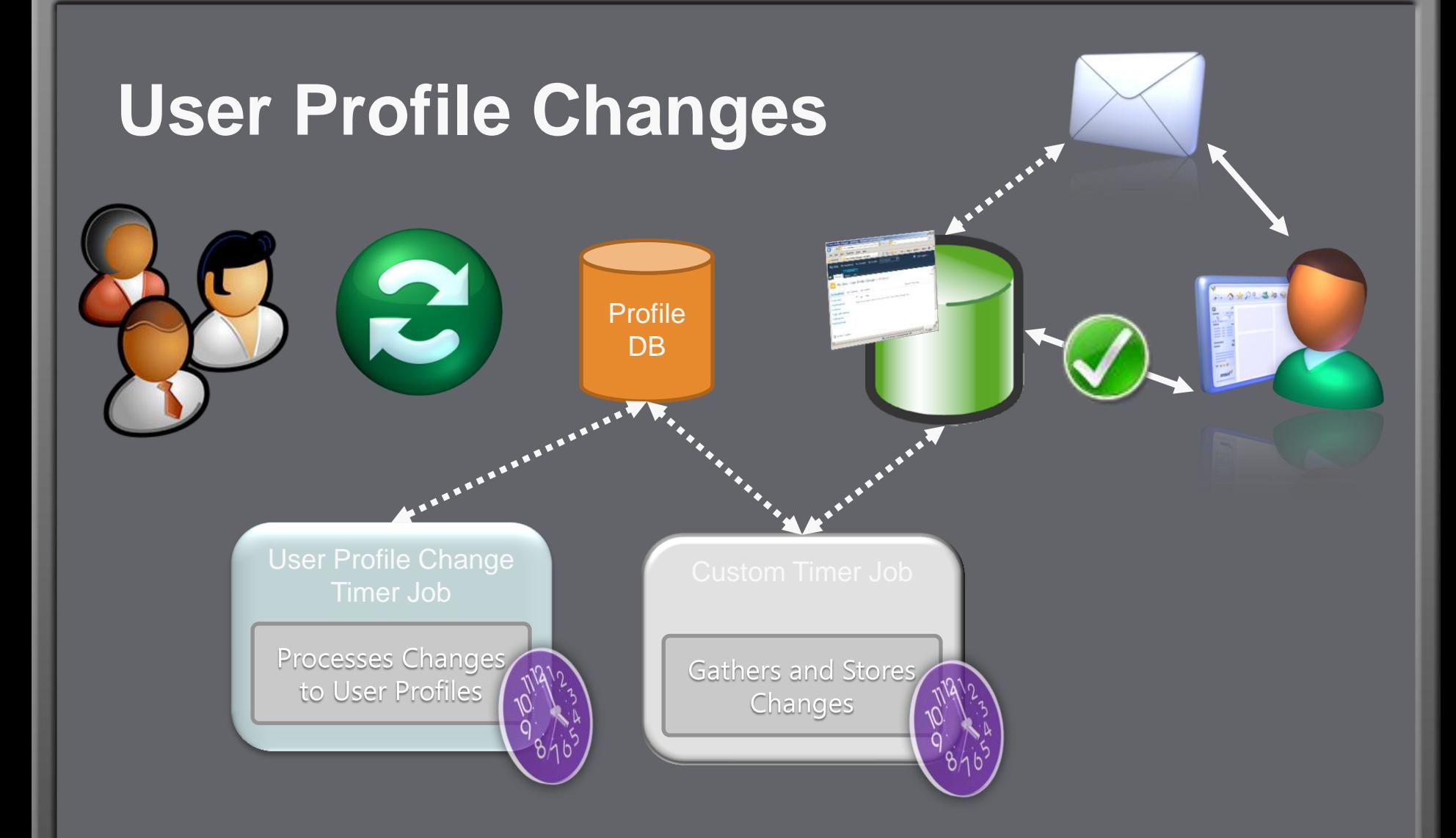

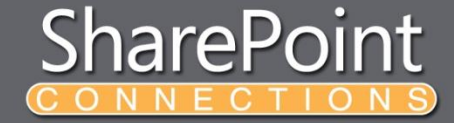

### **USER PROFILE CHANGES** demo

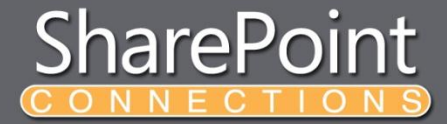

#### **Activity Feeds**

#### • Assembly

- Microsoft.Office.Server.UserProfiles.dll
- Namespace
	- Microsoft.Office.Server.ActivityFeed
- Atom 2.0 Feed
	- Consolidated activities from everything I track
		- http://<mysitehost>/\_layouts/activityfeed.aspx?consolidated=true
	- $\bullet$  Published my activities
		- http://<mysitehost>/\_layouts/activityfeed.aspx?publisher=<accountname>

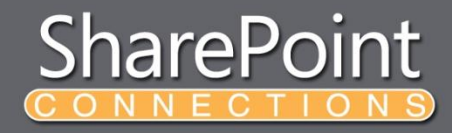

## **Activity Feed Classes**

#### • ActivityManager

- Manages ActivityApplication objects
- ActivityApplication
	- Manages a collection of ActivityType objects
- ActivityType

– Act

- Defines the display of  $M$ cent  $\mathbb{R}$  Event  $\mathbb{C}$  dects that belong to this type
- ActivityTemplate
	- Defines the formattime  $\mathbb{Z}$  in Active Event object within a s prife alle
	- Represents a single atomic activity that is associated with an ActivityType object

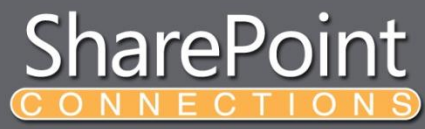

#### □ - Microsoft.Office.Server.UserProfiles

- Microsoft.Office.Server.ActivityFeed
- {} Microsoft.Office.Server.Audience
- {} Microsoft.Office.Server.Infrastructure
- {} Microsoft.Office.Server.Security
- {} Microsoft.Office.Server.SocialData
- {} Microsoft.Office.Server.UserProfiles
- Microsoft.Office.Server.WebControls
- {} Microsoft.Office.Server.WebControls.FieldTypes

#### **Custom Development Approach**

- Step 1: Setup the Activity • Create Activity Application, Type and Template
- Step 2: Get and Stage
	- Get the events
		- From external activities and sources
		- From user initiated actions
	- Stage the events in a list or database
- Step 3: Publish the Activity Event
	- SharePoint timer job reads the staged data
	- Publish the events to intended targets

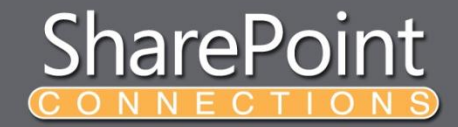

#### **Send Link to Colleague Overview**

![](_page_11_Picture_1.jpeg)

### **ACTIVITY FEEDS** demo

![](_page_12_Picture_1.jpeg)

#### **Social Tags and Notes**

#### • Assembly

- Microsoft.Office.Server.UserProfiles.dll
- Namespace
	- Microsoft.Office.Server.SocialData
- Web Services
	- http://<mysitehost>/\_vti\_bin/socialdataservice.asmx

![](_page_13_Picture_7.jpeg)

#### □ - Microsoft.Office.Server.UserProfiles

- {} Microsoft.Office.Server.ActivityFeed
- {} Microsoft.Office.Server.Audience
- {} Microsoft.Office.Server.Infrastructure
- {} Microsoft.Office.Server.Security
- Microsoft.Office.Server.SocialData
- {} Microsoft.Office.Server.UserProfiles
- {} Microsoft.Office.Server.WebControls
- {} Microsoft.Office.Server.WebControls.FieldTypes

**Social Data Classes**

- SocialTagManager
	- Manages tags represented by SocialTag **objects**
- SocialCommentManager
	- Manages notes represented by SocialComment objects
- SocialRatingManager
	- Manages ratings represented by SocialRating objects

![](_page_14_Picture_16.jpeg)

#### **Custom Client Application**

Activity Feed Atom Activity Feed

![](_page_15_Picture_7.jpeg)

## **SOCIAL DATA** demo

![](_page_16_Picture_1.jpeg)

#### **Resources**

- Matthew McDermott
	- www.ableblue.com
- MSDN
	- www.mssharepointdeveloper.com

![](_page_17_Picture_5.jpeg)

#### **Your Feedback is Important**

Please fill out a session evaluation form drop it off at the conference registration desk.

Thank you!

![](_page_18_Picture_3.jpeg)